**Программа внеурочной деятельности Занимательная компьютерная графика 5-7 классы**

> учитель информатики Свириденко Н.А. учитель информатики

**Новокузнецкий городской округ, 2018 г.**

## **I. Пояснительная записка**

Программа внеурочной деятельности по информатике разработана на основе

- ООО ООП МБОУ «Лицей № 34»;
- Федерального государственного образовательного стандарта основного общего образования;

С учётом:

- Учебного плана МБОУ «Лицей № 34»;
- Положения о рабочей программе;
- Залогова Л.А. Компьютерная графика;
- Жексенаев А.Г. Основы работы в графическом редакторе GIMP.

**Актуальность программы:** Умение рисовать – это прекрасно! Рисование уже с раннего возраста становится эффективным средством самовыражения, развития творческих способностей и играет большую роль в воспитании и формировании гармонично развитой личности. В каждом ребенке заложен огромный творческий потенциал, и если он не реализован, значит не был востребован.

В мире современных технологий компьютерная графика занимает по популярности одно из первых мест. Занятия компьютерной графикой с одной стороны помогут овладеть навыками работы с компьютером ребятам, желающим научиться рисовать, а с другой стороны привлечь к творческому использованию компьютерных технологий учащихся, которые считают себя достаточно «знающими» пользователями. Компьютер не просто добавил к традиционным жанрам художественного творчества новое направление – художественное компьютерное искусство, он сделал рисование массовым занятием, элементом информационной культуры.

Компьютерная графика используется для создания мультипликационных фильмов, анимации, компьютерных игр, сайтов в Интернете, в рекламе, кино. Эти сферы понятны и очень привлекательны для ребят, поэтому все большее число учащихся хочет научиться создавать свою виртуальную реальность, применяя имеющиеся графические пакеты. Однако, овладев принципами работы в той или иной графической программе, ученик часто не может в полной мере использовать этот мощный инструмент. А в результате, работы получаются скучными, малоинтересными и поверхностными. Причина этому – слишком большой разрыв между носителями традиционной культуры и носителями современных информационных технологий. Как правило, учат пользоваться инструментами программы, используя примитивные примеры, что приводит к сухости изложения материала и нежеланию поэкспериментировать и пофантазировать в дальнейшем. Импульсом к творческому освоению компьютерной графики может послужить применение в качестве примеров образцов народно-прикладного искусства, национальной и мировой художественной культуры.

*Программа разработана в связи с запросами учащихся и их родителей (проводилось анкетирование). Были опрошены учащиеся и их родители 4-5 классов. В результате обработки данных было принято решении о необходимости введения данного курса внеурочной деятельности.*

Настоящая учебная программа позволяет реализовать современные требования к изучению графических пакетов данной возрастной группой учащихся и созданию мультимедиа презентаций в соответствии с Федеральным государственным образовательным стандартом второго поколения.

#### *Цели учителя:*

- ознакомление с программами для мультимедиа презентаций;
- формирование умений выполнения на компьютере рисунков разной степени сложности;
- формирование у школьников представлений о работе современного художника-

графика, использующего основные инструменты и приемы растровой и векторной компьютерной графики;

организация проектной деятельности учащихся.

## *Цели учащегося:*

освоить программное обеспечение для мультимедиа презентаций;

 освоить основные инструменты и приёмы растровой и векторной компьютерной графики

- $\bullet$  освоить работу с графическими редакторами, с использованием ПК;
- обучиться обработке графической информации посредством современных компьютерных технологий;

 выполнить проектную работу с использованием современных компьютерных технологий.

*Отличительная особенность* данной программы заключается в ее:

 *доступности* – при изложении материала учитываются возрастные особенности детей, один и тот же материал по-разному подается, в зависимости от возраста и субъективного опыта детей. Материал распределяется от простого к сложному. При необходимости допускается повторение части материала через некоторое время;

 *наглядности* – на занятиях используются наглядные материалы, обучающие программы, презентации.

## *Структура Программы:*

- пояснительная записка;
- общая характеристика предмета;
- личностные, метапредметные и предметные результаты освоения курса внеурочной деятельности 5-7 классов;
- содержание курса внеурочной деятельности;
- тематическое планирование с определением основных видов внеурочной деятельности обучающихся;
- описание учебно-методического и материально-технического обеспечения курса внеурочной деятельности;

## *Сокращения, используемые в данной программе:*

УУД – универсальные учебные действия;

МБОУ – муниципальное бюджетное общеобразовательное учреждение;

ООП ООО – основная образовательная программа основного общего образования.

#### **II. Общая характеристика курса внеурочной деятельности**

Изучение информатики вносит значительный вклад в достижение главных целей основного общего образования, способствуя:

## **в 5–6 классах:**

- *развитию общеучебных умений и навыков на основе средств и методов информатики и ИКТ,* в том числе овладению умениями работать с различными видами информации, самостоятельно планировать и осуществлять индивидуальную и коллективную информационную деятельность, представлять и оценивать ее результаты;
- *целенаправленному формированию таких общеучебных понятий*, как «объект», «система», «модель», «алгоритм» и др.;
- *воспитанию ответственного и избирательного отношения к информации*; развитию познавательных, интеллектуальных и творческих способностей учащихся;
- **в 7–9 классах:**
- *формированию целостного мировоззрения*, соответствующего современному уровню развития науки и общественной практики за счет развития представлений об как важнейшем стратегическом ресурсе развития личности, государства, общества; понимания роли информационных процессов в современном мире;
- *совершенствованию общеучебных и общекультурных навыков работы с информацией* в процессе систематизации и обобщения имеющихся и получения новых знаний, умений и способов деятельности в области информатики и ИКТ; развитию навыков самостоятельной учебной деятельности школьников (учебного проектирования, моделирования, ис- следовательской деятельности и т. д.);
- *воспитанию ответственного и избирательного отношения к информации* с учетом правовых и этических аспектов ее распространения, воспитанию стремления к продолжению образования и созидательной деятельности с применением средств ИКТ.

*Данная программа курса внеурочной деятельности предусматривает применение технологий:* проблемно – диалогического обучения, продуктивного чтения, проектной и др.; Для активизации деятельности детей *используются такие формы обучения*:

- занятия игры;
- конкурсы;
- проектная деятельность;
- дни свободного творчества;
- выставки;
- использование «облачных технологий» для совместной работы над проектами.

*Возраст детей, занимающихся в кружке 11 - 15 лет.* 

*Срок реализации программы – 3 года.*

*Формы занятий – групповые и индивидуальные,* 

*1-ый год обучения - 1 ч в неделю (35 часов в год)*

*2-ой год обучения - 1 ч в неделю (35 часов в год)*

*3-ий год обучения – 1 ч в неделю (35 часов в год)*

В основу критериев оценки образовательных результатов учащихся положены объективность и единый подход, для всех установлены общедидактические критерии.

### **III. Личностные, метапредметные и предметные результаты освоения курса внеурочной деятельности**

Содержание курса внеурочной деятельности ориентировано на формирование следующих **личностных результатов**:

- *1. Наличие целостного мировоззрения, соответствующего современному уровню развития науки и общественной практики, которое выражается в сформированности:*
- представлений об информации как важнейшем стратегическом ресурсе развития личности, государства, общества;
- понимания роли информационных процессов в современном мире;
- представлений об основных изучаемых понятиях (информация, алгоритм, модель) и их свойствах; навыков анализа и критичной оценки получаемой информации; способности увязать учебное содержание с собственным жизненным опытом, понять значимость подготовки в области информатики в условиях развития информационного общества; готовности к повышению своего образовательного уровня и продолжению обучения с использованием средств и методов информатики и ИКТ.
- *2. Наличие коммуникативной компетентности в общении и сотрудничестве со сверстниками и взрослыми в процессе образовательной, общественно-полезной, учебно-исследовательской, творческой деятельности.*

## *3. Сформированность ценностей здорового и безопасного образа жизни.*

Содержание курса внеурочной деятельности ориентировано на формирование следующих **метапредметных результатов**:

- владение общепредметными понятиями «объект», «система», «модель», «алгоритм», «исполнитель» и др.;
- владение умениями организации собственной учебной деятельности, такими как: целе-

полагание как постановку учебной задачи на основе соотнесения того, что уже известно, и того, что требуется установить; планирование - определение последовательности промежуточных целей с учетом конечного результата, разбиение задачи на подзадачи, разработка последовательности и структуры действий, необходимых для достижения цели с помощью фиксированного набора средств; прогнозирование – предвосхищение результата; контроль - интерпретация полученного результата, его соотнесение с имеющимися данными с целью установления соответствия или несоответствия (обнаружения ошибки); коррекция - внесение необходимых дополнений и корректив в план действий в случае обнаружения ошибки; оценка - осознание учащимся того, насколько качественно им решена учебно-познавательная задача;

- опыт принятия решений и управления объектами (исполнителями) с помощью составленных для них алгоритмов (программ);
- владение основными универсальными умениями информационного характера, такими как: постановка и формулирование проблемы; поиск и выделение необходимой информации, применение методов информационного поиска; структурирование и визуализация информации; выбор наиболее эффективных способов решения задач в зависимости от конкретных условий; самостоятельное создание алгоритмов деятельности при решении проблем творческого и поискового характера;
- владение информационным моделированием как основным методом приобретения знаний: умение преобразовывать объект из чувственной формы в пространственнографическую или знаково-символическую модель; умение строить разнообразные информационные структуры для описания объектов; умение читать таблицы, графики, диаграммы, схемы и т. д., самостоятельно перекодировывать информацию из одной знаковой системы в другую; умение выбирать форму представления информации в зависимости от стоящей задачи, проверять адекватность модели объекту и цели моделирования;
- широкий спектр умений и навыков использования средств информационных и коммуникационных технологий для сбора, хранения, преобразования и передачи различных видов информации, навыки создания личного информационного пространства.

Предметные результаты, определяемые курсом внеурочной деятельности.

- сформированность информационной и алгоритмической культуры;
- сформированность представления о компьютере как универсальном устройстве обра- $\bullet$ ботки информации; развитие основных навыков и умений использования компьютерных устройств;
- сформированность представления об основных изучаемых понятиях: информация, ал- $\bullet$ горитм, модель - и их свойства;
- сформированность алгоритмического мышления, необходимого для профессиональ- $\bullet$ ной деятельности в современном обществе;
- сформированность умений составить и записать алгоритм для конкретного исполните-ЛЯ;
- сформированность знаний об алгоритмических конструкциях, логических значениях и операциях; знакомство с одним из языков программирования и основными алгоритмическими структурами - линейной, условной и циклической;
- сформированность умений формализации и структурирования информации, умения выбирать способ представления данных в соответствии с поставленной задачей - таблицы, схемы, графики, диаграммы, с использованием соответствующих программных средств обработки данных;
- сформированность навыков и умений безопасного и целесообразного поведения при работе с компьютерными программами и в Интернете, умения соблюдать нормы информационной этики и права.

## **IV. Содержание курса внеурочной деятельности**

## **I год обучения**

## *Тема 1. Знакомство с компьютером: файлы и папки.*

Знакомство с компьютерным кабинетом. Правила поведения в кабинете информатики. Техника безопасности при работе на компьютерах.

Файлы. Папки (каталоги). Имя файла. Операции над файлами и папками (каталогами): создание папок, копирование файлов и папок, удаление файлов и каталогов (папок).

## *Тема 2. Стандартная программа Windows – Рaint.*

Программные средства для работы с графикой. Графический редактор Paint. Инструменты рисования. Свободное рисование. Инструменты рисования линий. Создание стандартных фигур. Заливка областей. Исполнение надписей. Изменение размера просмотра. Изменение размера рисунка. Сохранение рисунка. Операция с цветом. Работа с объектами. Выбор фрагмента изображения. Монтаж рисунка из объектов. Внедрение и связывание объектов. Вставка графического объекта в текстовый документ. Связывание и внедрение.

## *Тема 3. Графические возможности Google диска.*

Программные средства для работы с графикой. Графический редактор Google диска. Инструменты рисования. Свободное рисование. Инструменты рисования линий. Создание стандартных фигур. Заливка областей. Исполнение надписей. Изменение размера рисунка. Сохранение рисунка. Работа с объектами. Выбор фрагмента изображения. Монтаж рисунка из объектов. Внедрение и связывание объектов. Вставка графического объекта в текстовый документ.

Разработка собственных проектов, возможно групповая работа с использованием «Облачных технологий». Подготовка к выставке.

## *Тема 4. Графические возможности MS Word.*

Работа с растровыми и графическими объектами. Внедрение рисунков. Операции с внедренным рисунком. Перемещение рисунка. Связывание рисунка и документа. Редактирование встроенного рисунка. Создание рисунка Paint внутри документа Word. Автофигуры. Объекты WordArt.

*Тема 5. Работа с простейшими программами по созданию анимации.*

Создание анимационных изображений с использованием графического редактора Paint. Разработка собственного проекта. Конкурс анимации.

*Разработка итогового проекта. Конкурс работ.*

## **II год обучения**

## *Тема 1. Повторение.*

Знакомство с компьютерным кабинетом. Правила поведения в кабинете информатики. Техника безопасности при работе на компьютерах.

ОС Windows. Графический редактор Paint. Инструменты рисования. Работа с объектами. Вставка графического объекта в текстовый документ. Связывание и внедрение. Творческая работа. Графические возможности MS Word. Объекты WordArt.

## *Тема 2. Методы представления графических изображений.*

Растровая графика. Достоинства растровой графики. Недостатки растровой графики. Векторная графика. Достоинства векторной графики. Недостатки векторной графики. Сравнение растровой и векторной графики. Особенности растровых и векторных программ.

## *Тема 3. Цвет в компьютерной графике.*

Описание цветовых оттенков на экране монитора и на принтере (цветовые модели). Цветовая модель RGB. Формирование собственных цветовых оттенков на экране монитора.

## *Тема 4. Форматы графических файлов.*

Векторные форматы. Растровые форматы. Методы сжатия графических данных. Сохранение изображений в стандартных форматах, а также собственных форматах графических программ. Преобразование файлов из одного формата в другой.

*Тема 5. Программы векторной и растровой графики.*

#### *Тема 6. Введение в программу Gimp.*

Особенности меню. Рабочий лист. Организация панели инструментов. Панель свойств. Палитра цветов. Строка состояния.

Рисование линий, прямоугольников, квадратов, эллипсов, окружностей, дуг, секторов, многоугольников и звезд. Выделение объектов. Операции над объектами: перемещение, копирование, удаление, зеркальное отражение, вращение, масштабирование. Изменение масштаба просмотра при прорисовке мелких деталей. Особенности создания иллюстраций на компьютере.

Закраска объекта (заливка). Однородная, градиентная, узорчатая и текстурная заливки. Формирование собственной палитры цветов. Использование встроенных палитр.

Инструменты для точного рисования и расположения объектов относительно друг друга: линейки, направляющие, сетка. Режимы вывода объектов на экран: каркасный, нормальный, улучшенный.

Особенности рисования кривых. Важнейшие элементы кривых: узлы и траектории. Редактирование формы кривой. Рекомендации по созданию рисунков из кривых.

*Разработка итогового проекта. Конкурс работ.*

#### *III год обучения*

### *Тема 1. Повторение.*

Знакомство с компьютерным кабинетом. Правила поведения в кабинете информатики. Техника безопасности при работе на компьютерах.

ОС Windows. Графический редактор Paint. Инструменты рисования. Работа с объектами. Вставка графического объекта в текстовый документ. Связывание и внедрение. Творческая работа. Графические возможности MS Word. Объекты WordArt.

#### *Тема 2. Методы упорядочения и объединения объектов.*

Изменение порядка расположения объектов. Выравнивание объектов на рабочем листе и относительно друг друга. Методы объединения объектов: группирование, комбинирование, сваривание. Исключение одного объекта из другого.

#### *Тема 3. Эффект объема.*

Метод выдавливания для получения объемных изображений. Перспективные и изометрические изображения. Закраска, вращение, подсветка объемных изображений.

#### *Тема 5. Перетекание.*

Создание технических рисунков. Создание выпуклых и вогнутых объектов. Получение художественных эффектов.

#### *Тема 6. Работа с текстом.*

Особенности простого и фигурного текста. Оформление текста. Размещение текста вдоль траектории. Создание рельефного текста. Масштабирование, поворот и перемещение отдельных букв текста. Изменение формы символов текста.

#### *Тема 7. Работа с фотографией.*

Особенности градации цвета. Ретуширование фотографий, создание объемной фигуры. Правильный подбор оформления фотографии.

Особенности работы с рисунками, созданными в различных версиях программы Gimp. Импорт и экспорт изображений в Gimp.

## *Разработка итогового проекта. Конкурс работ.*

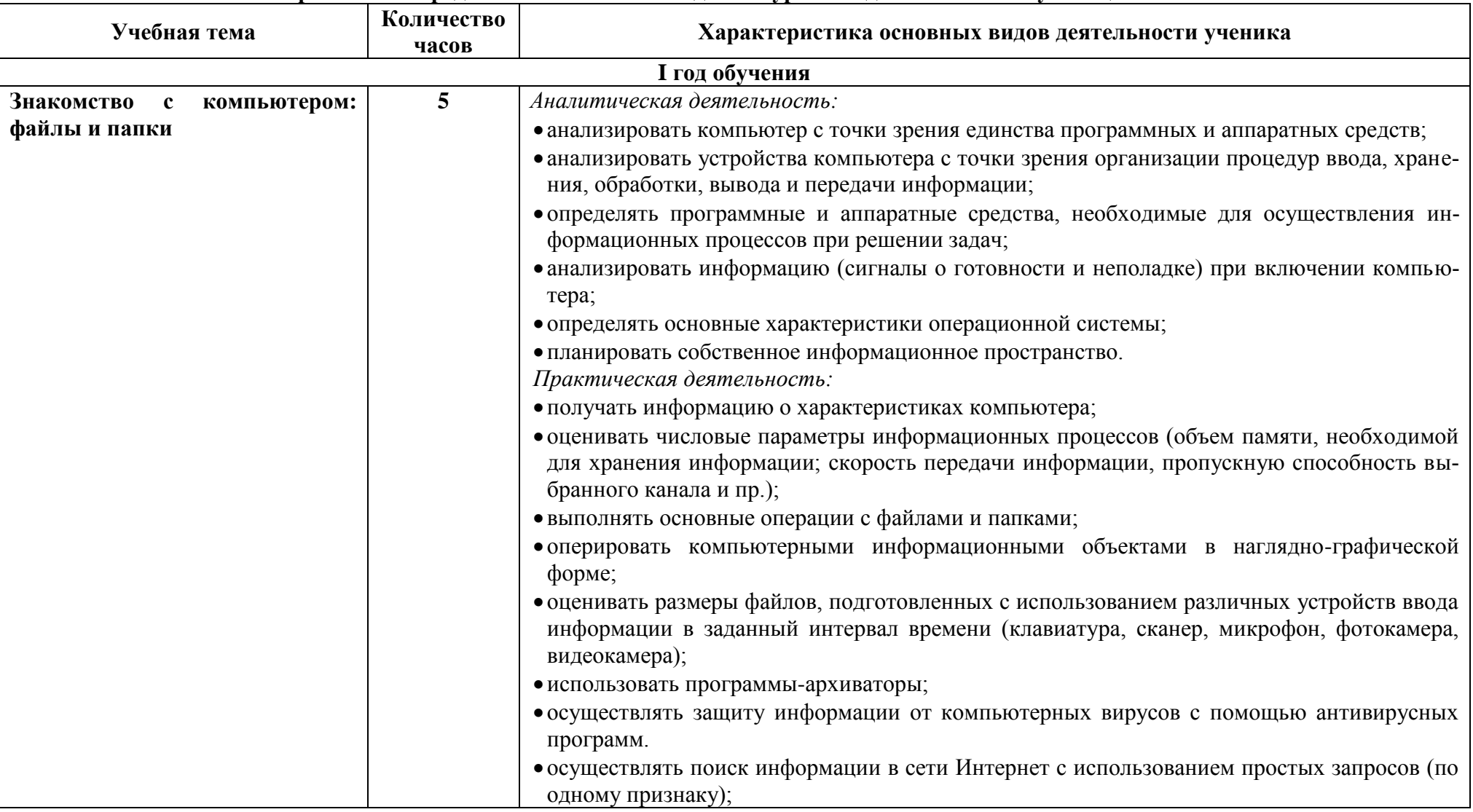

# V. Тематическое планирование с определением основных видов внеурочной деятельности обучающихся

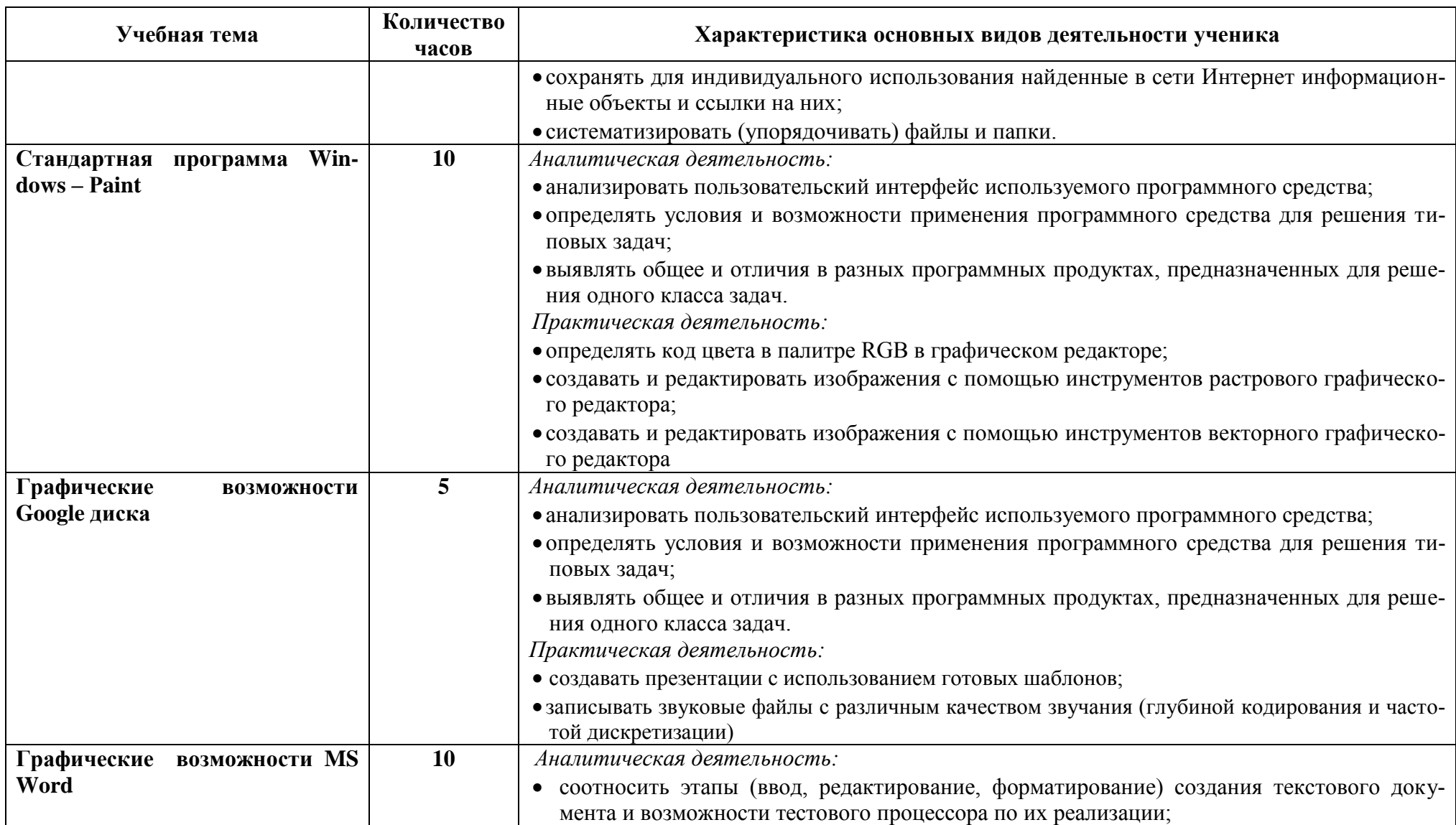

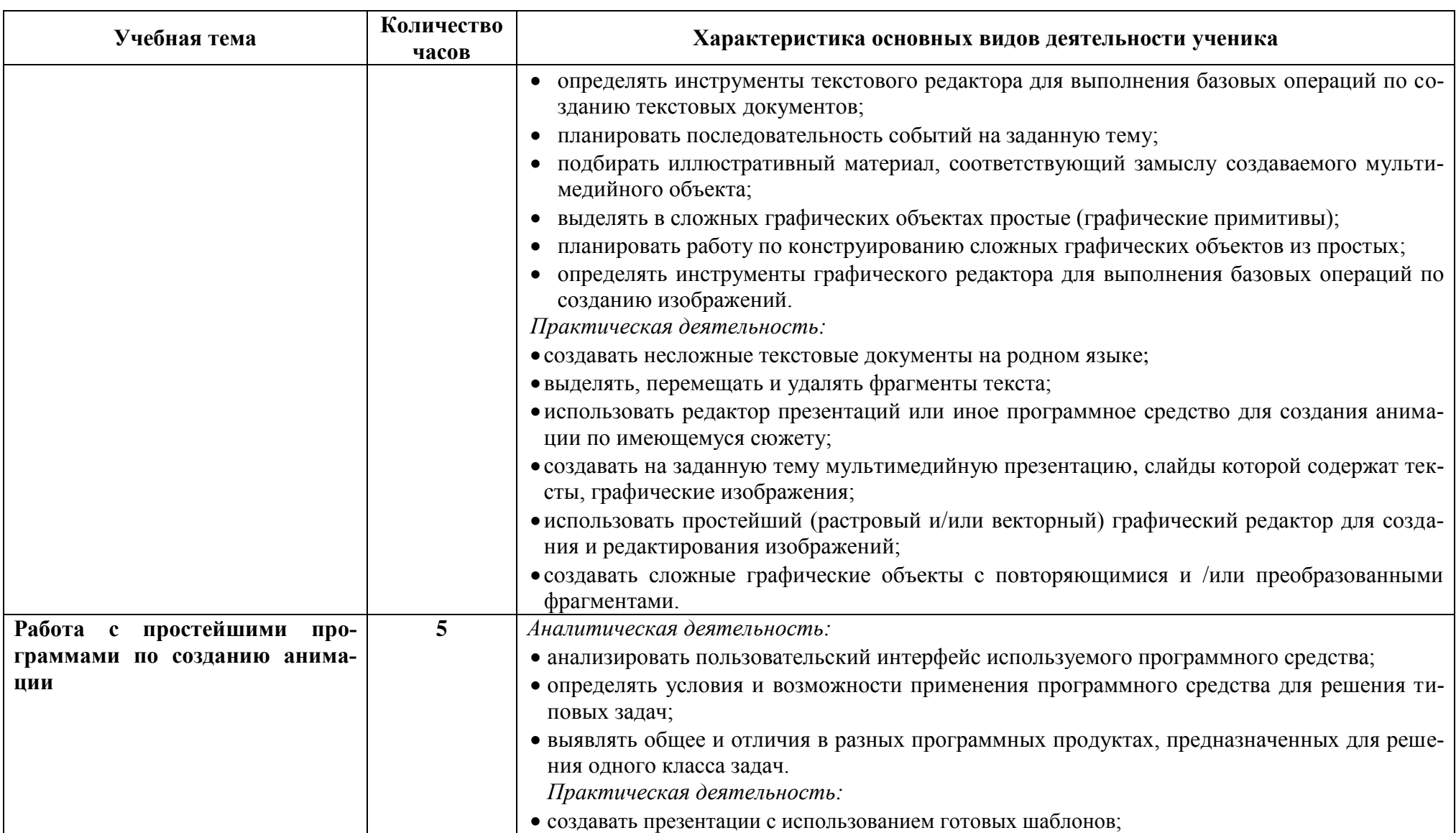

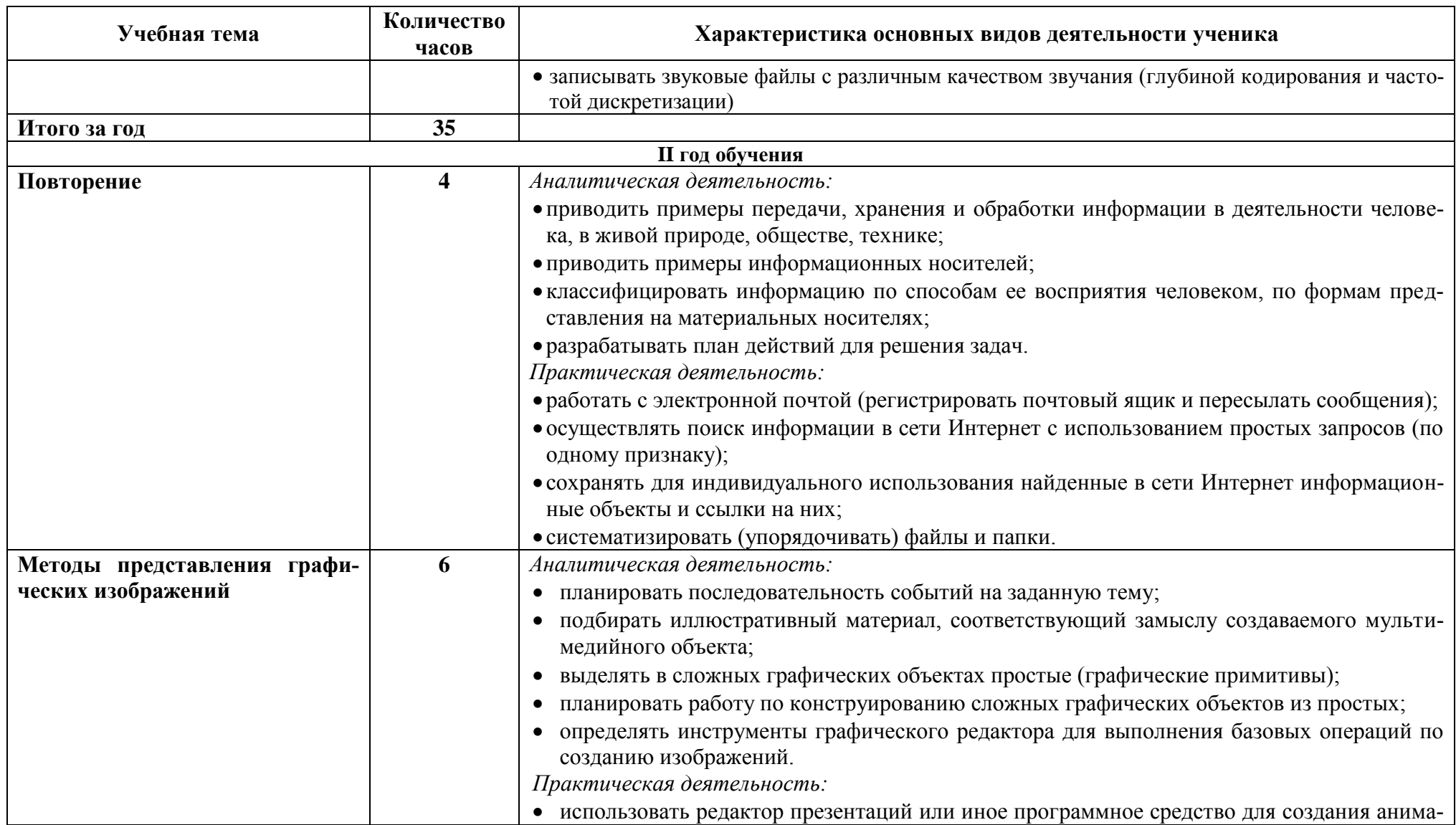

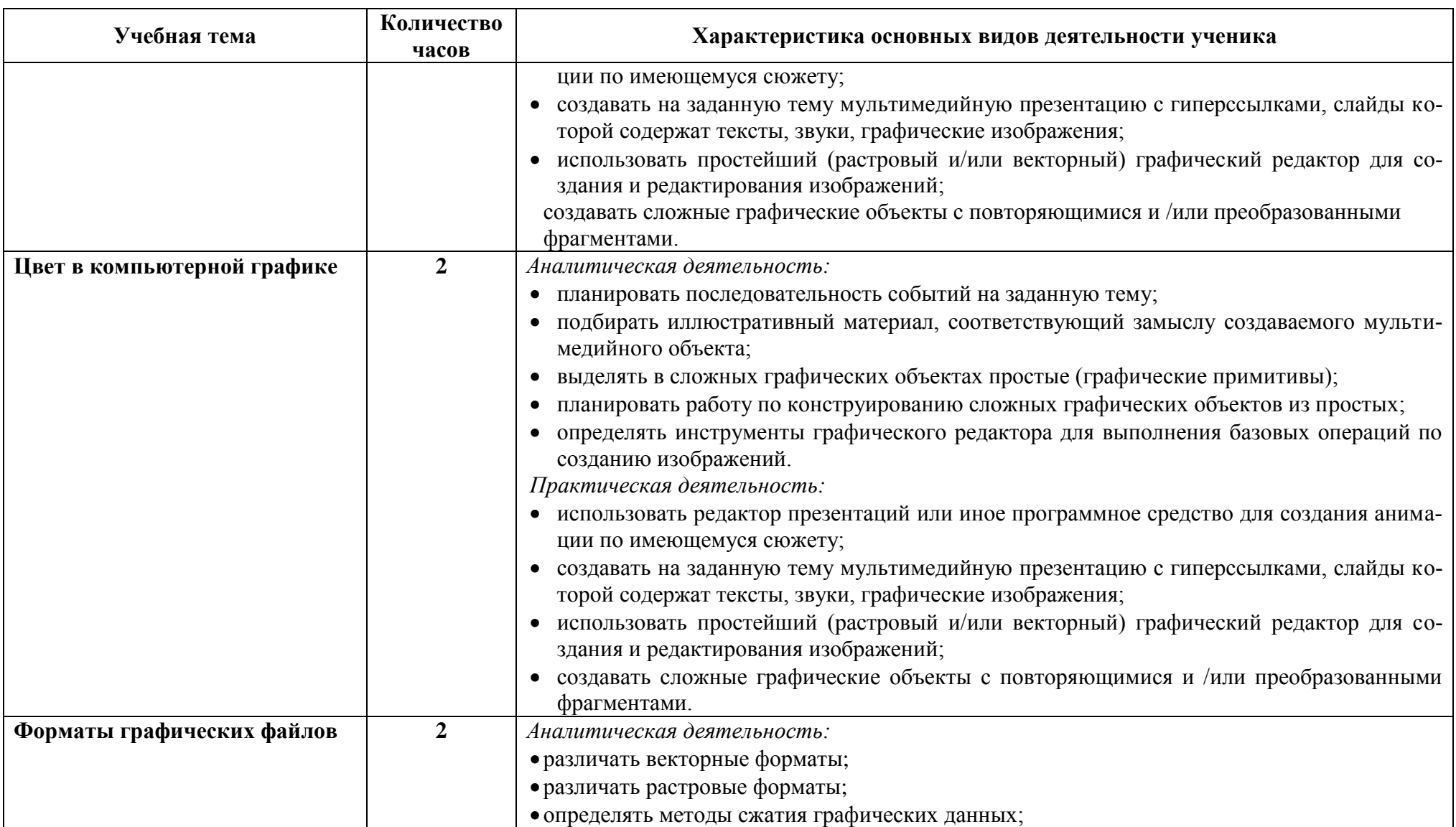

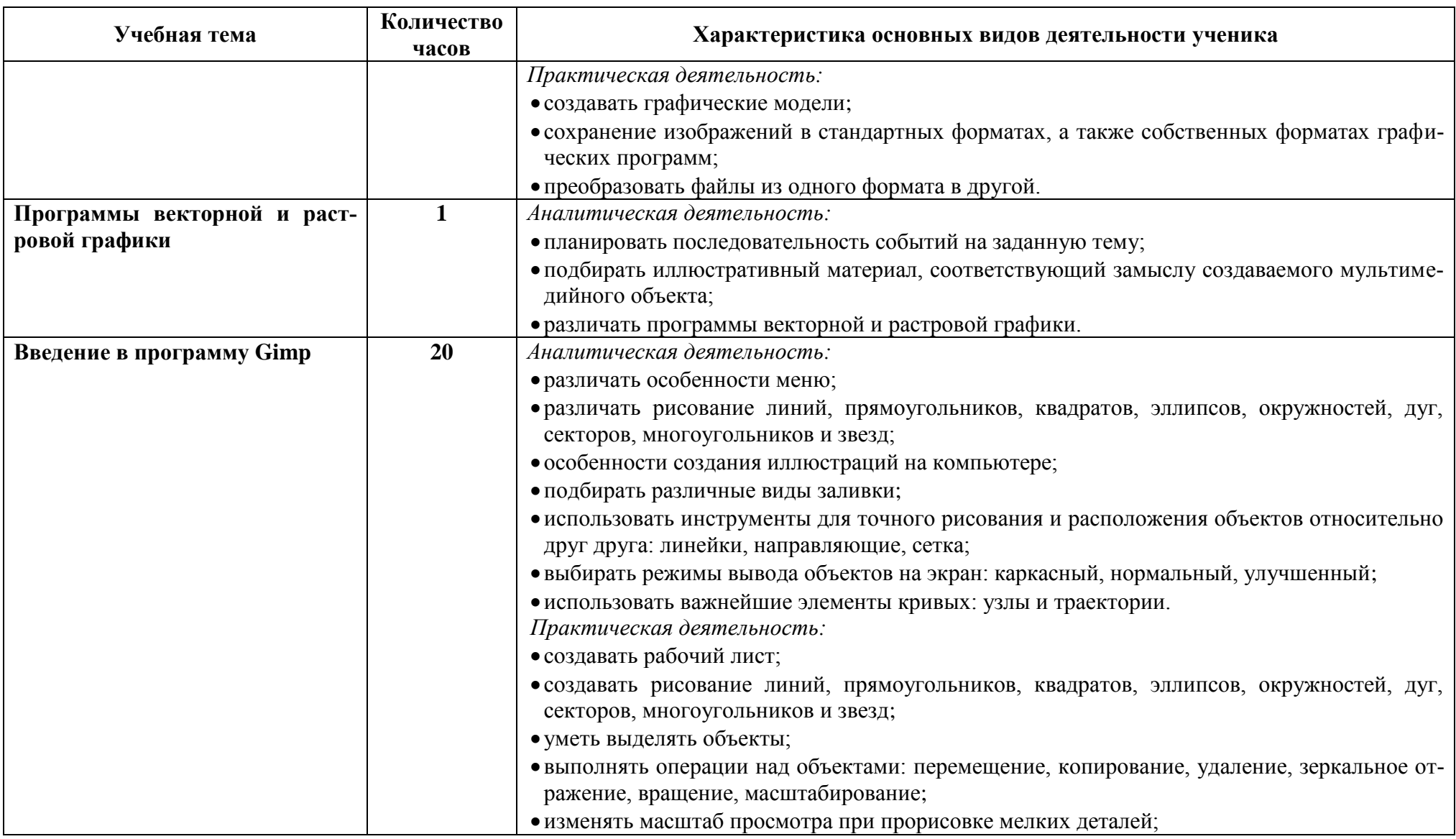

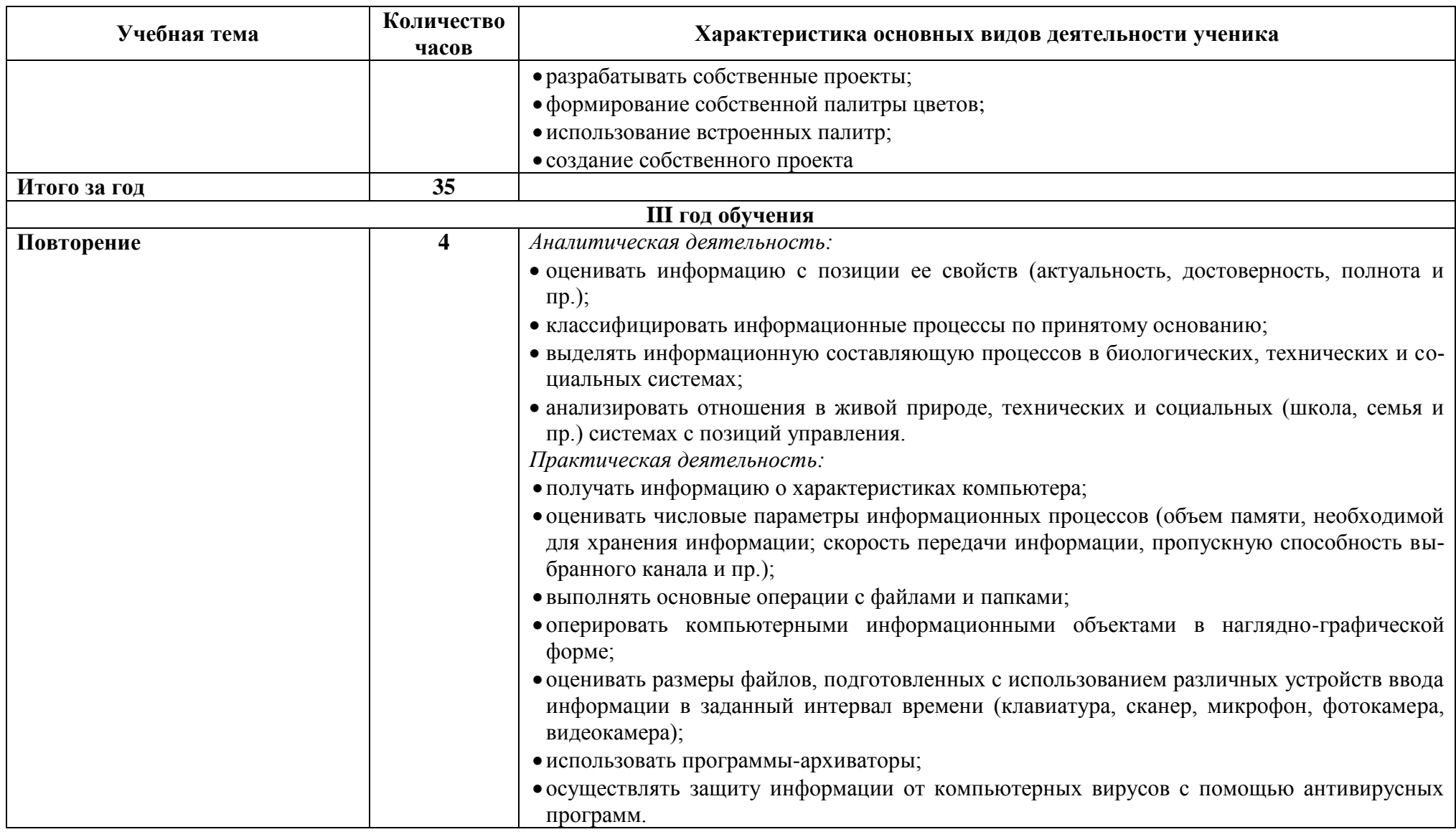

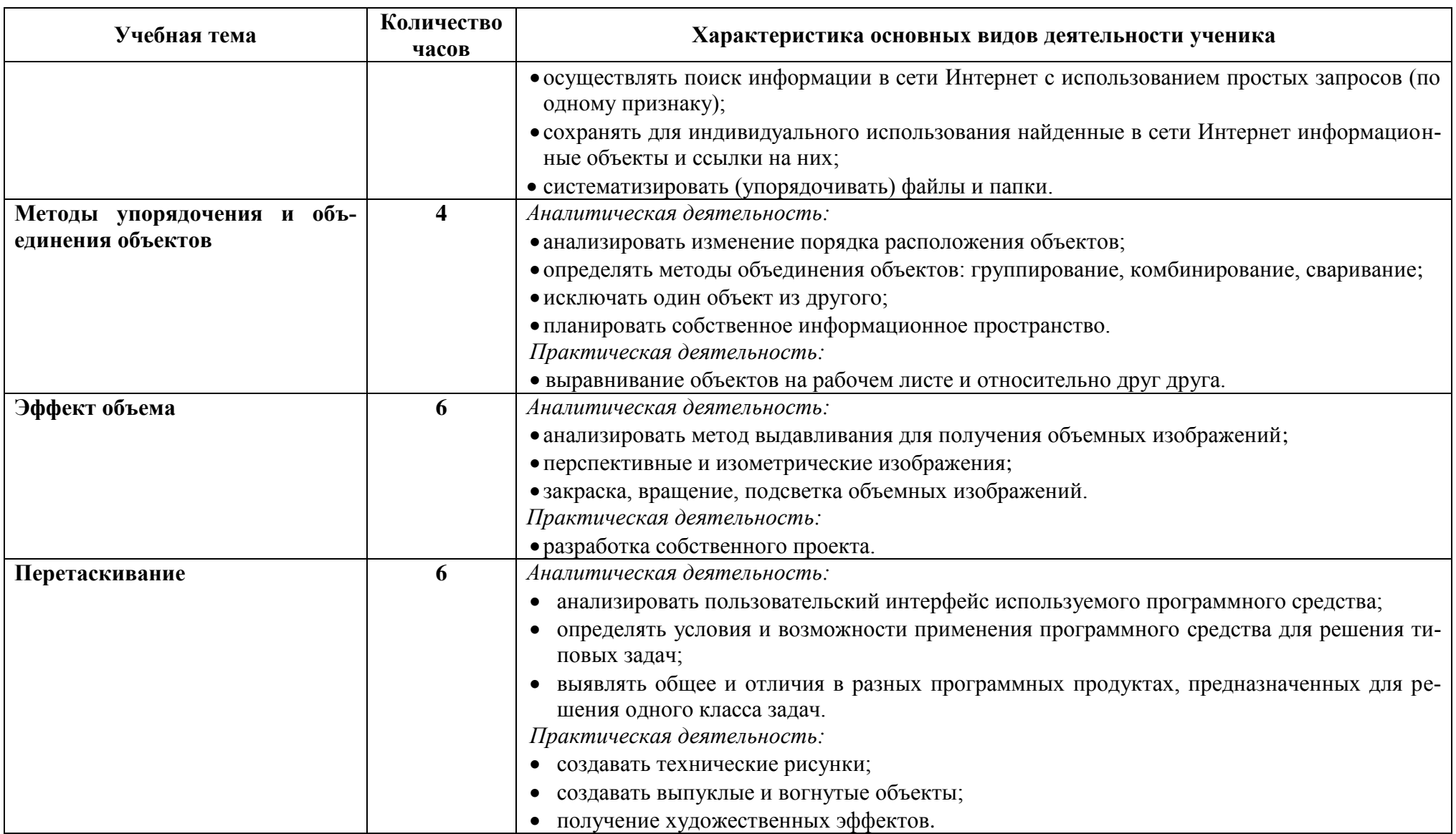

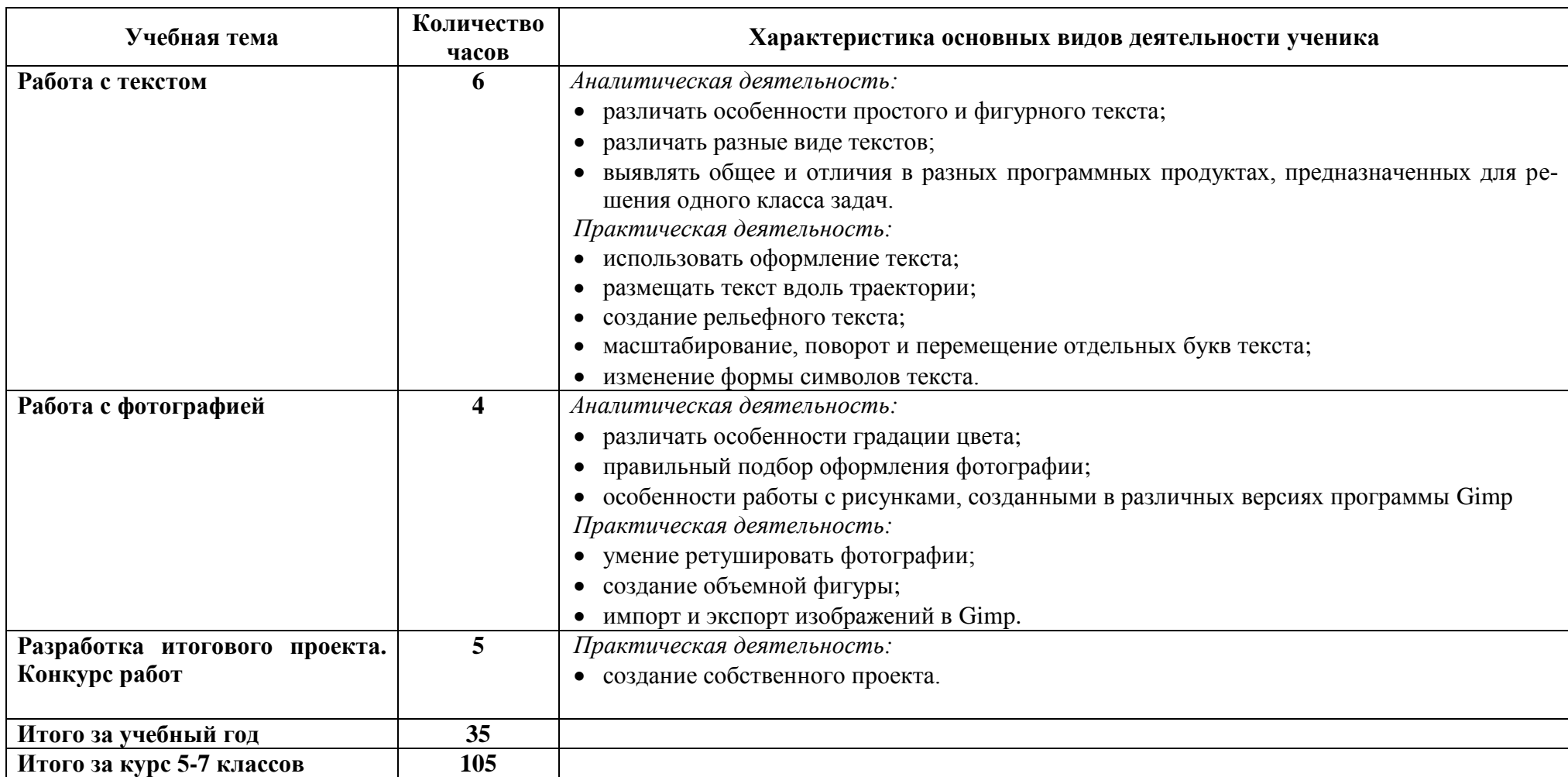

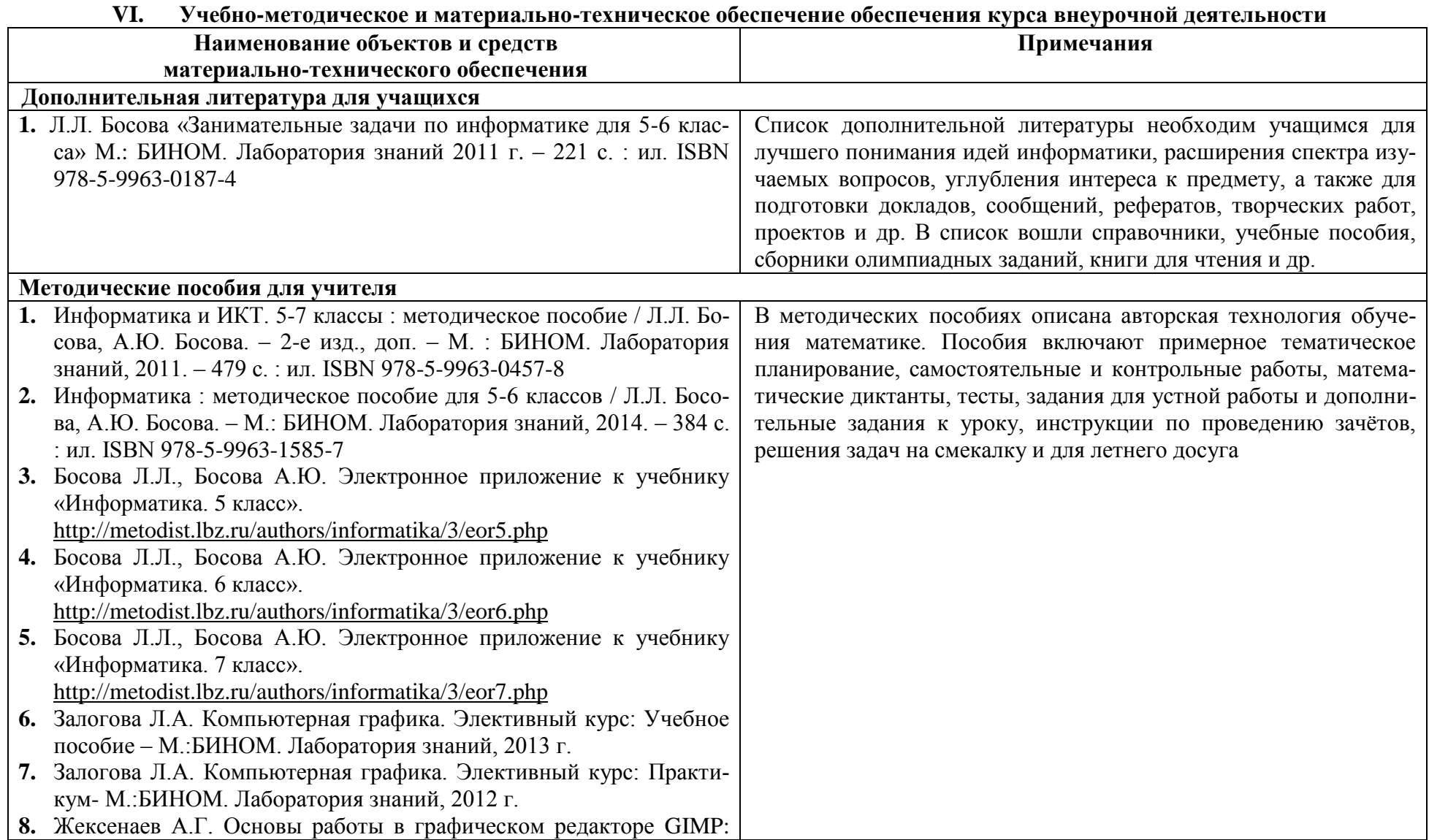

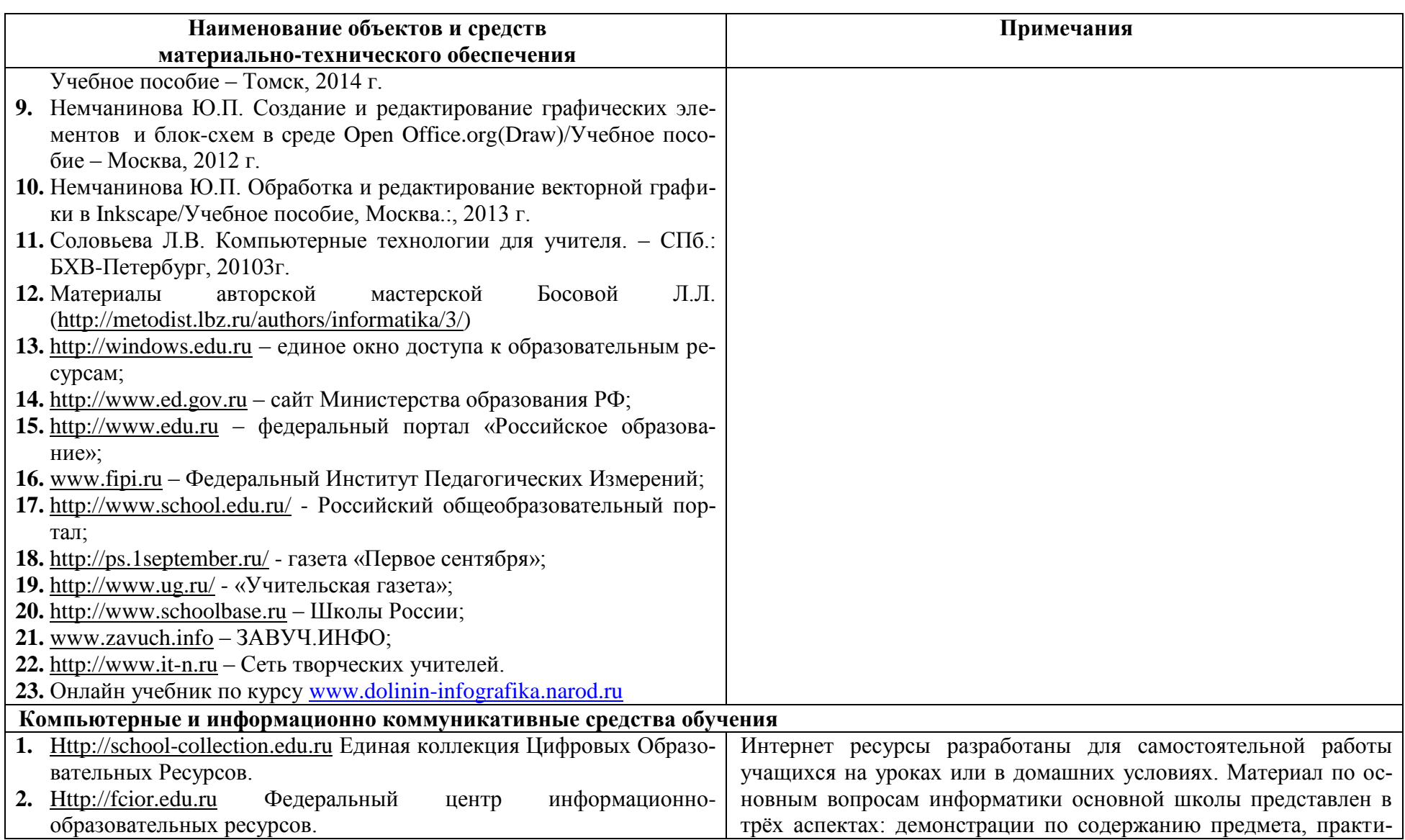

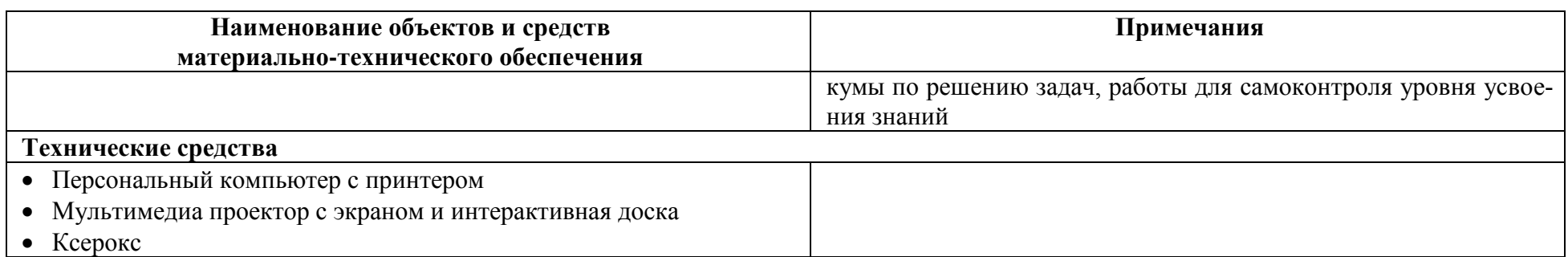

#### VII. Планируемые результаты изучения курса внеурочной деятельности

В результате изучения данной программы учащиеся создадут:

• в конце I года обучения изображение с использованием растрового графического редактора Paint:

• в конце II года обучения изображение с использованием векторного графического редактора Gimp;

• в конце III года обучения анимационное изображение с использованием графического редактора.

В результате изучения данной программы обучающиеся получат возможность формирования:

#### Личностных результатов:

• Определять и высказывать под руководством педагога самые простые общие для всех людей правила поведения при сотрудничестве (этические нормы).

• В предложенных педагогом ситуациях общения и сотрудничества, опираясь на общие для всех простые правила поведения, делать выбор, при поддержке других участников группы и педагога, как поступить.

• Адекватная реакция в проявлениях эмоционально-оценочного отношения к миру (интересы, склонности, предпочтения).

• Выражение собственного мнения, позиции; овладение культурой общения и поведения. Метапредметных результатов:

Регулятивные УУД:

- Определять и формулировать цель деятельности с помощью учителя.
- Проговаривать последовательность действий.
- Учиться высказывать своё предположение (версию).
- Учиться работать по предложенному учителем плану.
- Учиться отличать верно выполненное задание от неверного.
- Учиться совместно с учителем и другими учениками давать эмоциональную оценку деятельности товарищей.

• Контроль в форме сличения способа действия и его результата с заданным эталоном. Познавательные УУД:

• Ориентироваться в своей системе знаний: отличать новое от уже известного с помощью учителя.

• Перерабатывать полученную информацию: делать выводы в результате совместной работы всей группы.

• Перерабатывать полученную информацию: сравнивать и группировать такие математические объекты, как плоские и объемные геометрические фигуры. Коммуникативные УУД:

• Донести свою позицию до других: оформлять свою мысль в устной и письменной речи (на уровне одного предложения или небольшого текста).

- Слушать и понимать речь других.
- Совместно договариваться о правилах общения и поведения в школе и следовать им.

• Учиться выполнять различные роли в группе (лидера, исполнителя, критика).

#### Предметных результатов:

- Описывать признаки предметов и узнавать предметы по их признакам.
- Выделять существенные признаки предметов.
- Сравнивать между собой предметы, явления.
- Обобщать, делать несложные выводы.
- Классифицировать явления, предметы.
- Сохранять созданный рисунок и вносить в него изменения.
- Давать определения тем или иным понятиям.
- Выявлять закономерности и проводить аналогии.

• Уметь создавать рисунки в программах графический редактор Paint, Gimp.

- Иметь понятие о множестве.
- Уметь проводить примеры множеств предметов и располагать их в порядке расширения или в порядке сужения объёма понятий, сравнивать множества.
- Уметь находить общий признак предмета и группы предметов.
- Уметь конструировать фигуру из её частей.
- Контроль и оценка планируемых результатов

Для отслеживания результатов предусматриваются следующие формы контроля:

• Стартовый, позволяющий определить исходные знания обучающихся (собеседова- $H$ ие).

#### • Текущий в форме наблюдения:

- прогностический, то есть проигрывание всех операций учебного действия до начала его реального выполнения;

- пооперационный, то есть контроль за правильностью, полнотой и последовательностью выполнения операций, входящих в состав действия;

- рефлексивный, контроль, обращенный на ориентировочную основу, «план» действия и опирающийся на понимание принципов его построения;

- контроль по результату, который проводится после осуществления учебного действия методом сравнения фактических результатов или выполненных операций с образцом.

• Итоговый контроль в формах

- практические работы;

- творческие проекты обучающихся;

- контрольные задания.

• Самооценка и самоконтроль определение учеником границ своего «знания - незнания», своих потенциальных возможностей, а также осознание тех проблем, которые ещё предстоит решить в ходе осуществления деятельности.

Содержательный контроль и оценка результатов обучающихся предусматривает выявление индивидуальной динамики качества усвоения программы ребёнком и не допускает сравнения его с другими детьми. Результаты проверки фиксируются в рамках накопительной системы, создание портфолио.

#### Для оценки эффективности занятий можно использовать следующие показатели:

- степень помощи, которую оказывает учитель обучающимся при выполнении заданий: чем помощь учителя меньше, тем выше самостоятельность учеников и, следовательно, выше развивающий эффект занятий;

- поведение обучающихся на занятиях: живость, активность, заинтересованность школьников обеспечивают положительные результаты занятий;

- косвенным показателем эффективности данных занятий может быть использование работ выполненных на компьютере по разным школьным дисциплинам.

#### Формы подведения итогов:

1. Итоговые занятия.

- 2. Компьютерное тестирование.
- 3. Выставки.
- 4. Творческие проекты.
- 5. Конкурсы.

#### Ожидаемые результаты программы

В ходе реализации программы «Мир компьютерной графики» будет обеспечено достижение обучающимися следующих результатов:

Первый уровень результатов - приобретение обучающимися первоначальных знаний работы на компьютере, первичного понимания построения графического рисунка.

На I уровне воспитанники имеют представление:

√ о работе на компьютере;

о различных видах информации, в т.ч. графической, текстовой, звуковой;

 об использовании методов информатики и средств ИКТ при изучении различных учебных предметов;

об основных моделях коммуникативного поведения.

**Второй уровень результатов -** получение обучающимися опыта работы на компьютере в графических программах Paint, Gimp.

На II уровне воспитанники соблюдают:

- правила работы на компьютере;
- алгоритм построения графического объекта;
- умеют анализировать, сравнивать, обобщать информацию;
- владеют коммуникативными моделями поведения.